# Preview

JOSH CENTERS, ADAM ENGST

**F FAKE CONTROL OF PREVIEW JOSH CENTERS, ADAM ENGST, 2023-05-24** Discover Preview's hidden features for editing images and manipulating PDFs! Version 1.3, updated May 24, 2023 Apple's Preview app is bundled with every Mac and yet many Mac users have only a shallow understanding of what it's capable of. Mac experts Adam Engst and Josh Centers have plumbed Preview's depths to create a cheerful, colorful book that explains dozens of techniques for importing, viewing, editing, and converting images in Preview. It also puts you in control of reading, annotating, manipulating, and encrypting PDFs.n Packed with real-world examples and tips, the book teaches you how to bring files into Preview from a camera, iOS or iPadOS device, or scanner (or just from the Finder). Once you discover Preview's surprisingly capable collection of image-editing tools, you'll soon be editing imported photos by tweaking the exposure, color saturation, sharpness, and more. You can even mark up your images with circles, arrows, and text, plus numerous other shapes. In the second part of the book, Adam and Josh focus on PDFs in Preview, describing how to configure Preview to make reading PDFs as fluid as possible. Since so many paper forms now come in PDF, the book shows you how to fill out PDF-based forms, complete with quick insertion of your digital signature. Those who read digital textbooks or WHO COLLABORATE ON DOCUMENTS WILL LEARN TO ANNOTATE PDFS WITH highlights, notes, and bookmarks. You'll even learn how to create PDFs from a scanner, the clipboard, and the Print dialog. Finally, Adam and Josh cover various ways protect your PDFs, including encrypting them, restricting permissions, and redacting portions of them. Preview is a veritable Swiss Army Knife. Don't miss out on the many ways it can make your life easier, including these capabilities: • Import photos from your iPhone or iPad. • Scan paper-based documents and images. • Add a scanned page to an existing PDF. • Take a screenshot that includes the pointer. • Open hundreds of images in a single window. • Trash unwanted images with a keystroke. • Duplicate, rename, and move images without leaving Preview. • Play a manually arranged slideshow of images or PDF pages. • Resize and change the resolution of images. • Crop out undesirable content. • Identify people, landmarks, and objects in images. • Mark up screenshots with shapes and text labels. • Magnify a portion of an image with a loupe. • Add text captions and speech bubbles to photos. • Tweak the white point and black point in photos. • Make photos sepia or blackand-white. • Edit a photo while comparing it to its original version. • EXPORT TO ANY OF NUMEROUS FORMATS, INCLUDING HEIC. • PUT THUMBNAILS,

table of contents, notes, or bookmarks in your sidebar. • View search results by rank or page order. • Copy text and images from a PDF, and copy text from any image. • Highlight text just like you would in a college textbook. • Add notes to highlighted text and as freestanding objects. • Review notes in the sidebar or Annotations inspector. • Create bookmarks to pages you want to revisit quickly. • Annotate a PDF with customizable shapes and arrows. • Fill in PDF forms, whether or not they're interactive. • Create and insert a digital version of your signature into PDF forms. • Add, remove, and rearrange pages in a PDF. • Rotate PDF pages that were scanned at the wrong orientation. • Encrypt PDFs so they can't be opened without a password. • Set restrictions on who can perform various actions on a PDF document. • Redact sensitive information from a PDF.

Evaluation of a Realistic Job Preview for U.S. Army Special Forces Judith E. Brooks,1996 This report documents research to evaluate a realistic job preview (RJP) booklet for soldiers and families interested in U.S. Army Special Forces (SF). The RIP provides accurate, detailed information about important aspects of SF jobs. Recruiters began distributing it in 1994 to potential recruits to encourage informed decisions about joining SF and to help prepare those who volunteer. The evaluation objectives were to: (1) assess and describe booklet implementation, (2) assess the impact on recruits' commitment to joining SF, and (3) document ideas for improvement. We collected survey data from recruiters and from new recruits before and after booklet fielding. The data showed that soldiers who received and read the RJP booklet tended to be located at posts with a strong SF presence and tended to be relatively knowledgeable about SF. The selective nature of our sample of booklet readers made interpretation of the evaluation data difficult. However, the RJP appeared to provide new and important information that was often used in the decision process. Wives in particular seem to have benefited from the information. Recruiters and soldiers reacted favorably overall. The findings supported continuation of the booklet with modifications such as additional detail on Family Support Groups and deployments, and minor formatting changes.--DTIC.

**MY WINDOWS 8 CONSUMER PREVIEW** KATHERINE MURRAY, 2012-04-09 THIS book gives you a first look at the exciting new features in Windows 8 Consumer Preview, the beta version of the operating system Microsoft released to the public on February 29, 2012. Chances are good that you've already heard about the flashy new Metro style of the Windows 8 interface. The new look may be the biggest news item you've been hearing

about, but the changes in Windows 8 go far beyond the surface design changes. Windows 8 is a new program from the ground up, meaning that the experience it offers you will be much different from any version of Windows you've used before. Windows 8 is fast and fluid, bringing you the updates you need quickly, while providing reliable access to the programs and files you depend on as you go about your daily tasks. Whether you are sharing photos, checking your social media accounts, designing a presentation, or listening to your favorite podcast, Windows 8 gives you the means to move through your tasks smoothly in any order or combination you choose. Some folks welcome this kind of new energy in technology; others aren't so sure a complete makeover is a good idea. Whichever camp you find yourself in, this book will help you learn more about what you can expect from Windows 8. Some of the biggest changes we'll discuss in this book include: Navigating the new Start screen, customizing Start screen colors, and displaying your favorite apps as you want them to appear Using live tiles to get the latest information for your favorite apps Using touch and mouse-based techniques to personalize your Windows 8 experience and work with files, folders, and more Enhancing the security of your system by changing your Lock Screen, adding a picture password, and creating a PIN logon Learning to work fluidly with open apps, cycling through open apps, docking apps, and closing or suspending apps you no longer need Using the Refresh and Reset tools to give your computer a fresh start if YOU'RE HAVING COMPUTER PROBLEMS SHOPPING FOR APPS IN THE WINDOWS Store, installing apps on your computer, and adding ratings and reviews to let other shoppers know what you think Browsing with the sleek and streamlined Internet Explorer 10

Adobe Edge Preview 3: The Missing Manual Chris Grover,2011-12-19 Want to use an Adobe tool to design animated web graphics that work on iPhone and iPad? You've come to the right book. Adobe Edge Preview 3: The Missing Manual shows you how to build HTML5 graphics using simple visual tools. No programming experience? No problem. Adobe Edge writes the underlying code for you. With this eBook, you'll be designing great-looking web elements in no time. Get to know the workspace. Learn how Adobe Edge Preview 3 performs its magic. Create and import graphics. Make drawings with Edge's tools, or use art you designed in other programs. Work with text. Build menus, label buttons, provide instructions, and perform other tasks. Jump into animation. Master Edge's elements, properties, and timeline panels. Make it interactive. Use triggers and actions to give users control over their web experience. Peek behind

the curtain. Understand how HTML and CSS documents work. Dig into JavaScript. Customize your projects by tweaking your code. Bestselling author Chris Grover has more than 25 years experience in graphic design and electronic media. He excels in making complex technology fun and easy to learn. In Adobe Edge Preview 3: The Missing Manual, he continues the winning formula of Flash CS5.5: The Missing Manual and Google SketchUp: The Missing Manual.

# Dallas Cowboys 2012 Season Preview by SB Nation's Blogging The Boys ,

**EMBRACE THE SPACE** GARY ENNIS, COLIN KELLY, 2020-08-17 IF YOU'RE A business owner that gives a damn, this book is for you. Inside you'll find a wealth of experience and knowledge which we've gathered from more than ten years delivering social media training workshops to more than 10,000 businesses across the UK. Packed with advice, tips, best practice, business case studies, strategic insights and lots more, this book will help you and your organisation get real results from FACEBOOK, INSTAGRAM, LINKEDIN AND MANY OTHER PLATFORMS. WE EVEN included a few behind the scenes stories from over the years (some of which we promised never to tell!). Reviews for 'Embrace the Space' A cracking read! Perfectly pitched for the small business with lots of useful tips and tricks – and real life examples of how to improve social media presence. Stuart McKenna, CEO at Scottish Training Federation Limited Finally, a book about business that I actually want to read. Packed full of useful stuff, and entertaining too Helena Langdon, Former Head of Digital at Innocent One of the most clear and compelling guides ever published for what works in social media, and why. Highly recommended! Jay Baer, author of Hug Your Haters This is a gem of a book! As someone who uses social media both socially and for my work, this book has shown me there's so much more to learn. Grant Stott, TV and Radio Presenter "Engaging and informative and so important now as many businesses have been forced to move online to promote their services. Laura Irvine, Specialist in Data Protection Law This book is a winner Kieron Achara, GB Olympian "Fun, engaging and thought-provoking content to help your business. We have witnessed our members grow their customer base applying Gary and Colin's digital teachings over the last decade – now you can too. A must read. Bob Grant, Chief Executive, Renfrewshire Chamber of Commerce "I hate social media and spend way too much time on it. This book makes me want to spend even more time on it. But get better at it. I don't know what to feel about this! Gavin Oattes, Author and Inspirational Speaker About the

Authors: 'The best day's training I've ever had' 'Inspirational' 'The kick up the backside my business needed' 'Hire these guys for your social media training. You'll be glad you did' For the last 10 years, businesses all over the UK have been enjoying transformative results after attending the 'Embrace The Space' social media masterclass delivered by Gary Ennis and Colin Kelly. Now, for the first time, all the learning and entertainment that makes the day so popular is available in this book. Gary is a qualified trainer, with over 25 years experience in digital marketing. He is the founder of NSDesign Ltd - an award winning digital consultancy, working with organisations to improve their digital skills and capabilities. He regularly makes television and radio appearances as a digital media expert, and speaks at conferences across the UK on related topics. Colin is a former journalist and broadcaster who now runs the communications training company Comsteria Limited which provides smartphone video and podcast production training, media relations training and crisis PR advice. Gary and Colin have a natural rapport and an extensive knowledge of social media as it applies to small and medium business use. 'Embrace The Space' isn't just about understanding Facebook or Twitter, it's about an attitude; understanding what makes you special, understanding your customers and having fun. Written during summer 2020 this is a fresh, inspirational look at what it takes to succeed with social media in a post lockdown world.

**BOOKDOWN YIHUI XIE, 2016-12-12 BOOKDOWN: AUTHORING BOOKS AND** Technical Documents with R Markdown presents a much easier way to write books and technical publications than traditional tools such as LaTeX and Word. The bookdown package inherits the simplicity of syntax and flexibility for data analysis from R Markdown, and extends R Markdown for technical writing, so that you can make better use of document elements such as figures, tables, equations, theorems, citations, and references. Similar to LaTeX, you can number and crossreference these elements with bookdown. Your document can even include live examples so readers can interact with them while reading the book. The book can be rendered to multiple output formats, including LaTeX/PDF, HTML, EPUB, and Word, thus making it easy to put your documents online. The style and theme of these output formats can be customized. We used books and R primarily for examples in this book, but bookdown is not only for books or R. Most features introduced in this book also apply to other types of publications: journal papers, reports, dissertations, course handouts, study notes, and even novels. You do

not have to use R, either. Other choices of computing languages include Python, C, C++, SQL, Bash, Stan, JavaScript, and so on, although R is best supported. You can also leave out computing, for example, to write a fiction. This book itself is an example of publishing with bookdown and R Markdown, and its source is fully available on GitHub. Warren Sharp's 2019 Football Preview Warren Sharp,2019-06-26 \*Simply the best analytical 2019 football preview you can buy\* Welcome to previewing the NFL through a lens you've never witnessed before. Warren Sharp's 259-page full color 2019 Football Preview is unlike anything you have seen before. Stunning visualizations built with the reader in mind and innovative, next level thought process abound in every team chapter and article. This book shares insights into the players, coaches, teams and philosophies with one goal in mind: to get you prepared for the 2019 season by delivering the smartest information in the fastest, most direct way possible for optimal reviewing and retention. There are so many preseason NFL previews available that offer fans insight into the season, however, few dig as deep as Warren's, with a unique view of what really matters during the season. Sharp's detailed approach is a must read for any football fan--and it's one of my main summer reads.- Michael Lombardi, 3-time Super Bowl Champion, working with Bill Belichick, Bill Walsh & Al Davis Warren's preview exemplifies the use of analytics and information in a way that should be interesting to any fan. It is more in depth than many teams in the NFL are using today. Every GM and coach would serve themselves well to read the analysis of their team. They would both learn something and immediately appreciate the benefit of the information. No one presents it better, and breaks down what it means better than Warren.- Joe Banner, Longtime Philadelphia Eagles President This book breaks down each team by every category imaginable and describes exactly what they did in every situation. If you coach any level of football, from youth to the NFL, you will assuredly receive valuable information. You won't want to put it down.- Kevin Kelley, Head Football Coach & 7-time State Champion at Pulaski Academy Every key element you would want to study is included, such as Fantasy Football (player profiles, ranks & visualizations), Vegas Odds (forecast team wins, division rankings, lines for all 2018 games), Coaching (strategic advice for teams, real vs optimal play calling analysis & uncovering team tendencies) and Front Office Analysis (positional spending, roster construction & cap analysis). Team chapters are detailed and intelligently organized for a massive revolution in reader understanding and information retention.

FEATURES EMBEDDED AUDIO AND VIDEO. WARREN BELIEVES THE BEST WAY TO BE successful in fantasy football or betting is to do the opposite of most other publications. There is an industry rush to dive head first into player rankings & projections. Warren starts with fundamental discussion of the game, the teams, their coaching strategy and the players. He then analyzes their strengths and weaknesses with visualizations and data to support the narrative. Using that framework, Warren constructs projections and outlook. By previewing the NFL season in this manner, the reader walks away with much more than ever envisioned or delivered in a season preview. Find out why pro bettors, linemakers and pro-DFS players view this season preview as indispensable. It's a must have if you want to bet on the 2019 Pro Football season. This preview incredibly combines evergreen philosophical football analysis you would find in a reference book with immediate, relevant predictions for the 2019 season. Warren's dedication and acumen for analyzing football is clearly evident. This book is completely unlike anything I've read in a preview before. His ability to approach the game logically, analytically and in a predictive manner sets him apart from the crowd. I have no doubt after reading this preview you will be far more prepared for your fantasy drafts and just football in general. If you're a NFL fan of any kind, I cannot recommend this preview enough.Evan Silva

**ECHO (FREE PREVIEW EDITION)** PAM MUNOZ RYAN, 2014-12-08 ENJOY A FREE PREVIEW OF PAM MUP OZ RYAN'S EXQUISITELY CRAFTED, GENRE-DEFYING masterpiece in this SNEAK PEEK EDITION!Lost and alone a forbidden forest, Otto meets three mysterious sisters and suddenly finds himself entwined in a puzzling quest involving a prophecy, a promise, and a harmonica. Decades later, Friedrich in Germany, Mike in Pennsylvania, and Ivy in California each, in turn, become interwoven when the very same harmonica lands in their lives. All the children face daunting challenges: rescuing a father, protecting a brother, holding a family together. And ultimately, pulled by the invisible thread of destiny, their suspenseful solo stories converge in an orchestral crescendo. Richly imagined and masterfully crafted, ECHO pushes the boundaries of genre and form, and shows us what is possible in how we tell stories. The result is an impassioned, uplifting, and virtuosic tour de force that will resound in your heart long after the last note has been struck.

**ADOBE AFTER EFFECTS CS4 CLASSROOM IN A BOOK ADOBE CREATIVE** Team,2010-04-16 Visual effects and motion graphics pros of all stripes - from broadcast professionals to VFX supervisors to Web designers who need to produce occasional video segments - will welcome the dramatically accelerated features provided in the brand-new After Effects CS4. This best-selling book has been revised to cover all that's new in this upgrade: the ability to import 3D layers from Photoshop; the Cartoon effect that converts live-action footage into stylized imagery; Adobe Device Central CS4, which lets you preview and test animations for mobile devices, and more. Designed around a single complex project that's broken down into manageable lessons, this book mimics a real-world workflow - but one that readers tackle at their own pace. Contains all the lesson files and footage readers need to complete the lessons. All of Peachpit's eBooks contain the same content as the print edition. You will find a link in the last few pages of your eBook that directs you to the media files. Helpful tips: · If you are able to search the book, search for Where are the lesson files? · Go to the very last page of the book and scroll backwards. · You will need a web-enabled device or computer in order to access the media files that accompany this FROOK. ENTERING THE URL SUPPLIED INTO A COMPUTER WITH WEB ACCESS WILL allow you to get to the files. · Depending on your device, it is possible that your display settings will cut off part of the URL. To make sure this is not the case, try reducing your font size and turning your device to a landscape view. This should cause the full URL to appear. Access 2007 Matthew MacDonald,2007-02-13 A comprehensive guide to Access 2007 helps users become comfortable with the new user interface and tabbed toolbar, as well as learn how to design complete

databases, maintain them, write queries, search for data, and build attractive forms for quick-and-

P **ONLY MY DOG KNOWS I PICK MY NOSE LAUREN TARSHIS, 2021-10-19 A** hilarious and tender picture book perfect for fans of No, David that insightfully explores the inner world of a child. The picture book debut from the New York Times bestselling author of I Survived, Lauren Tarshis! To the outside world, it might look like you do everything right: eat your broccoli, share your toys, and behave in the bath. But what about the moments when no one is looking, and your messier, mushier, scared-ier self is revealed? The only one who knows is... the loyal dog friend who sees it all and still loves you just the way you are. This celebration of friendship, loyalty, and unconditional love with man's - and child's -- best friend is sure to delight and entertain readers of all ages. Laugh along with recognition and delight in this ode to being true to yourself. With tender, humorous text from New York Times bestselling author Lauren Tarshis, and joyful, expressive watercolors

from artist Lisa Mezoff, this sweet book presents a validating message of confidence, empowerment, and unconditional love.

PRECALCULUS WITH CALCULUS PREVIEWS WRIGHT, DENNIS G.

Zill,2009-06-19 Instructors are always faced with the dilemma of too much material and too little time. Perfect for the one-term course, Precalculus with Calculus Previews, Fourth Edition provides a complete, yet manageable, introduction to precalculus concepts while focusing on important topics that will be of direct and immediate use in most calculus courses. Consistent with Professor Zill's eloquent writing style, this four-color text offers numerous exercise sets and examples to aid in students' learning and understanding, while graphs and figures throughout serve to illuminate key concepts. The exercise sets include engaging problems that focus on algebra, graphing, and function theory, the sub-text of so many calculus problems. The authors are careful to use the terminology of calculus in an informal and comprehensible way to facilitate the student's successful transition into future calculus courses. With an extensive Student Study Guide and a full Solutions Manual for instructors, Precalculus with Calculus Previews offers a complete teaching and learning package! **FINAL FANTASY VII REMAKE: WORLD PREVIEW** SQUARE ENIX, 2020-09-22 A full-color, lavishly illustrated introduction to the world of Final Fantasy VII Remake, presenting information on characters, settings, gameplay, and more! With its captivating characters, striking visual design, and intense gameplay, Final Fantasy VII set a new standard for the RPG genre and became one of the top video game releases of all time. Now, with Final Fantasy VII Remake, players return to Midgar in a stunning new rendition of a timeless classic. This World Preview volume offers both new players and longtime fans essential information on characters, settings, gameplay, and more, as well as introductory comments from producer Yoshinori Kitase and director Tetsuya Nomura. **E GETTING STARTED WITH LIBREOFFICE 5.0 LIBREOFFICE DOCUMENTATION** Team,2016-03 LibreOffice is a freely-available, full-featured office suite that runs on Windows, Linux, and Mac OS X computers. This book is for anyone who wants to get up to speed quickly with LibreOffice 5.0. It introduces Writer (word processing), Calc (spreadsheets), Impress (presentations), Draw (vector drawings), Math (equation editor), and Base (database). This book was written by volunteers from the LibreOffice community. Profits from the sale of this book will be used to benefit the community.

PROCEEDINGS OF CHINA SAE CONGRESS 2021: SELECTED PAPERS CHINA

Society of Automotive Engineers,2022-10-22 These proceedings gather outstanding papers presented at the China SAE Congress 2021, held on Oct. 19-21, Shanghai, China. Featuring contributions mainly from China, the biggest carmaker as well as most dynamic car market in the world, the book covers a wide range of automotive-related topics and the latest technical advances in the industry. Many of the approaches in the book will help technicians to solve practical problems that affect their daily work. In addition, the book offers valuable technical support to engineers, researchers and postgraduate students in the field of automotive engineering.

New York City Mission Monthly ,1918

Take Control of Preview Josh Centers,Adam Engst,2019 Discover PREVIEW'S HIDDEN FEATURES FOR EDITING IMAGES AND MANIPULATING PDFS! Version 1.2, updated 5/22/2020 Apple bundles the Preview app with every Mac, but few people realize what it's capable of. The Mac experts behind TidBITS, Adam Engst and Josh Centers, have plumbed Preview's depths to create a cheerful, colorful book that explains dozens of techniques for importing, viewing, editing, and converting images in PREVIEW. THE BOOK ALSO PUTS YOU IN CONTROL OF READING, ANNOTATING, manipulating, and encrypting PDFs. Updated to cover Catalina! Packed with real-world examples and tips, the book teaches you how to bring files into Preview from a camera, iOS or iPadOS device, or scanner (or just from the Finder). Once you discover Preview's surprisingly capable collection of image-editing tools, you'll soon be editing imported photos by tweaking the exposure, color saturation, sharpness, and more. You can even mark up your images with circles, arrows, and text, plus numerous other shapes. In the second part of the book, Adam and Josh focus on PDFs in Preview, describing how to configure Preview to make reading PDFs as fluid as possible. Since so many paper forms now come in PDF, the book shows you how to fill out PDF-based forms, complete with quick insertion of your digital signature. Those who read digital textbooks or who collaborate on documents will learn to annotate PDFs with highlights, notes, and bookmarks. You'll even learn how to create PDFs from a scanner, the clipboard, and the Print dialog. Finally, Adam and Josh cover the two types of passwords you can use to protect your PDFs, explaining what each is good for. Preview is a veritable Swiss Army Knife. Don't miss out on the many ways it can make your life easier, including these capabilities: Import photos from your iPhone or iPad. Scan paper-based documents and images. Add a scanned page to an existing PDF. Take a screenshot that includes the pointer.

Open hundreds of images in a single window. Trash unwanted images with a keystroke. Duplicate, rename, and move images without leaving Preview. Play a manually arranged slideshow of images or PDF pages. Create a PDF-based image catalog. Resize and change the resolution of images. Crop out undesirable content. Mark up screenshots with shapes and text labels. Magnify a portion of an image with a loupe. Add text captions and speech bubbles to photos. Tweak the white point and black point in photos. Make photos sepia or black-and-white. Edit...

PIXOLOGIC ZBRUSH 2020: A COMPREHENSIVE GUIDE, 6TH EDITION PROF. Sham Tickoo,2020-05-04 Pixologic ZBrush 2020: A Comprehensive Guide covers all features of ZBrush 2020 in a simple, lucid, and comprehensive manner. It gives in-depth details of the concepts and explains the usage and tools of ZBrush such as DynaMesh, NanoMesh, ZRemesher, ZModeler, NanoMesh, and KeyShot renderer. This book will unleash your creativity and transform your imagination into reality, thus helping you create realistic 3D models. In this edition, the author has provided detailed explanation of some new and enhanced concepts such as CamView and Spotlight. Moreover, new sculpting brushes like XTractor and HistoryRecall have been covered. Additionally, the concepts like Array, ZPlugin, and FiberMesh are explained with the help of step by step instructions. Salient Features Consists of 12 chapters & 1 project that are organized in a pedagogical sequence. Covers all aspects such as modeling, texturing, lighting, & animation in ZBrush. Tutorial approach to explain the concepts and usage of tools. First page of every chapter summarizes the topics that are covered in the chapter. Additional information is provided throughout the book in the form of notes and tips. Self-Evaluation test & Review Questions at the end of each chapter so that the users can assess their knowledge. Table of Contents Chapter 1: Exploring ZBrush Interface Chapter 2: Sculpting Brushes Chapter 3: Introduction to Digital Sculpting Chapter 4: SubTools and FiberMesh Chapter 5: ZSpheres Chapter 6: DynaMesh, NanoMesh, and ZRemesher Chapter 7: ShadowBox Chapter 8: Materials in ZBrush Chapter 9: Texturing in ZBrush Chapter 10: UV Master Chapter 11: Lighting Chapter 12: Rendering Project 1: Cartoon Character Modeling Index

# **MONTHLY ENERGY REVIEW 1998**

When people should go to the ebook stores, search inauguration by shop, shelf by shelf, it is truly problematic. This is why we offer the book compilations in this website. It will very ease you to look guide PREVIEW AS YOU SUCH AS.

By searching the title, publisher, or authors of guide you essentially want, you can discover them rapidly. In the house, workplace, or perhaps in your method can be all best area within net connections. If you direct to download and install the Preview, it is agreed simple then, back currently we extend the join to buy and create bargains to download and install Preview so simple!

# Table of Contents Preview

- 1. Understanding the eBook **PREVIEW** 
	- The Rise of Digital Reading Preview
	- Advantages of eBooks Over Traditional Books
- 2. Identifying Preview
	- Exploring Different **GENDES**
	- Considering Fiction vs. Non-Fiction
	- Determining Your Reading Goals
- 3. Choosing the Right eBook PI ATFORM
	- Popular eBook PI ATFORMS
	- Features to Look for in an Preview
	- User-Friendly **INTERFACE**
- 4. Exploring eBook Recommendations from **PREVIEW** 
	- Personalized

**RECOMMENDATIONS** 

- Preview User Reviews and Ratings
- Preview and Bestseller Lists
- 5. Accessing Preview Free and Paid eBooks
	- Preview Public Domain eBooks
	- Preview eBook Subscription Services
	- Preview Budget-Friendly Options
- 6. Navigating Preview eBook Formats
	- ePub, PDF, MOBI, and **MORE**
	- Preview COMPATIBILITY WITH Devices
	- **O PREVIEW ENHANCED** eBook Features
- 7. Enhancing Your Reading **F**XPERIENCE
	- Adjustable Fonts and Text Sizes of Preview
	- Highlighting and Note-Taking Preview
	- Interactive Elements

# Preview

- 8. Staying Engaged with **PPEVIEW** 
	- Joining Online Reading COMMUNITIES
	- Participating in Virtual Book Clubs
	- Following Authors and Publishers Preview
- 9. BALANCING **EBOOKS** AND Physical Books Preview
	- Benefits of a Digital Library
	- Creating a Diverse Reading Collection Preview
- 10. Overcoming Reading CHALL FNGES
	- Dealing with Digital Eye Strain
	- Minimizing Distractions
	- Managing Screen Time
- 11. CULTIVATING A READING Routine Preview
	- Setting Reading Goals Preview
	- **CARVING OUT** Dedicated Reading Time
- 12. Sourcing Reliable Information of Preview
	- Fact-Checking eBook Content of Preview
	- Distinguishing Credible **SOURCES**
- 13. Promoting Lifelong Learning
	- Utilizing eBooks for Skill Development
- Exploring Educational eBooks
- 14. Embracing eBook Trends
	- **O** INTEGRATION OF MULTIMEDIA FLEMENTS
	- Interactive and Gamified eBooks

# Preview Introduction

PREVIEW OFFERS OVER 60,000 FREE eBooks, including many classics that are in the public domain. Open LIBRARY: PROVIDES ACCESS TO OVER 1 million free eBooks, including classic literature and contemporary works. Preview Offers a vast collection of books, some of which are available for free as PDF downloads, particularly older books in the public domain. Preview : This website hosts a vast collection of scientific articles, books, and textbooks. While it operates in a legal gray area due to copyright issues, its a popular resource for finding various publications. Internet Archive for Preview : Has an extensive collection of digital content, including books, articles, videos, and more. It has a massive library of free downloadable books. Free-eBooks Preview Offers a diverse range of free eBooks across various genres. Preview Focuses mainly on educational books, textbooks, and business books. It offers free PDF

downloads for educational purposes. Preview Provides a large SELECTION OF FREE FBOOKS IN DIFFERENT genres, which are available for download in various formats, including PDF. Finding specific PREVIEW, ESPECIALLY RELATED TO PREVIEW, MIGHT BE CHALLENGING AS theyre often artistic creations rather than practical blueprints. However, you can explore the following steps to search for or create your own Online Searches: Look for websites, forums, or blogs dedicated to Preview, SOMETIMES ENTHUSIASTS SHARE THEIR designs or concepts in PDF format. Books and Magazines Some Preview books or magazines might include. Look for these in online stores or libraries. Remember that while PREVIEW, SHARING COPYRIGHTED material without permission is not legal. Always ensure youre either creating your own or obtaining them from legitimate sources that allow sharing and downloading. Library Check if your local library offers eBook lending services. Many libraries have digital catalogs where you can borrow Preview eBooks for free, including popular titles.Online Retailers: Websites like Amazon, Google Books, or Apple Books often sell eBooks. Sometimes, authors or publishers offer promotions or free periods for certain books.Authors Website Occasionally, authors provide

excerpts or short stories for free on their websites. While this might not be the Preview full book , it can give you a taste of the authors writing style.Subscription Services Platforms like Kindle Unlimited or Scribd offer subscription-based access to a wide range of Preview eBooks, including some popular titles.

# FAQs About Preview Books

How do I know which eBook platform is the best for me? Finding the best eBook platform depends on your reading preferences and device compatibility. Research different platforms, read user reviews, and explore their features before making a choice. Are free eBooks of good quality? Yes, many reputable platforms offer highquality free eBooks, including classics and public domain works. However, make sure to verify the source to ensure the eBook credibility. Can I read eBooks WITHOUT AN FREADER? ABSOLUTELY! Most eBook platforms offer WEBBASED READERS OR MOBILE APPS that allow you to read eBooks on your computer, tablet, or smartphone. How do I avoid digital eye strain while reading eBooks? To prevent digital eye strain, take regular breaks, adjust the font

size and background color, and ensure proper lighting while reading eBooks. What the advantage of interactive eBooks? Interactive eBooks incorporate multimedia elements, quizzes, and activities, enhancing the reader engagement and providing a more immersive learning experience. Preview is one of the best book in our library for free trial. We provide copy of PREVIEW IN DIGITAL FORMAT, SO THE resources that you find are reliable. There are also many Ebooks of related with Preview. WHERE TO DOWNLOAD PREVIEW ONLINE for free? Are you looking for PREVIEW PDF? THIS IS DEFINITELY going to save you time and cash in something you should think about. If you trying to find then search around for online. Without a doubt there are numerous these available and many of them have the freedom. However without doubt you receive whatever you purchase. An alternate way to get ideas is always to check another Preview. This method for SEE EXACTLY WHAT MAY BE INCLUDED and adopt these ideas to your book. This site will almost certainly help you save time and effort, money and stress. If you are looking for free books then YOU REALLY SHOULD CONSIDER FINDING to assist you try this. Several of PREVIEW ARE FOR SALE TO FREE WHILE some are payable. If you arent sure if the books you would like to

download works with for usage along with your computer, it is possible to download free trials. The free guides make it easy for someone to free access online library for download books to your device. You can get free download on free trial for lots of books categories. Our library is the biggest of these that have literally hundreds of thousands of different products categories represented. You will also see that there are specific sites catered to different product types or categories, brands or niches related with Preview. So depending on what exactly you are searching, you will be able to choose e books to suit your own need. Need to access completely for Campbell Biology Seventh Edition book? Access Ebook WITHOUT ANY DIGGING. AND BY HAVING access to our ebook online or by storing it on your computer, you have convenient answers with PREVIEW TO GET STARTED FINDING PREVIEW, YOU ARE RIGHT TO FIND OUR website which has a comprehensive collection of books online. Our library is the biggest of these that have literally hundreds of thousands of different products represented. You will also see that there are specific sites catered to different categories or niches related with Preview So depending on what exactly you are searching, you will be able

tochoose ebook to suit your own need. Thank you for reading PREVIEW. MAYBE YOU HAVE knowledge that, people have search numerous times for their favorite readings like this Preview, but end up in harmful downloads. Rather than reading a good book WITH A CUP OF COFFEE IN THE afternoon, instead they juggled WITH SOME HARMFUL BUGS INSIDE THEIR laptop. Preview is available in our book collection an online access to it is set as public so you can download it instantly. Our digital library spans in multiple locations, allowing you to get the most less latency time to download any of our books like this one. Merely said, Preview is universally compatible with any devices to read.

## Preview :

#### algebra 1 learning education 2020 student answers download - Dec 08 2022

WEB ALGEBRA 1 LEARNING EDUCATION 2020 student answers 1 algebra 1 learning education 2020 STUDENT ANSWERS WHEN SOMERODY SHOULD GO TO THE EBOOK STORES search foundation by shop shelf by 2 ALGEBRA 1 LEARNING EDUCATION 2020 student answers 2020 09 18 at all levels thank you education jan 10 2020 9 min read 5 tips to find the

algebra 1 learning education 2020 STUDENT ANSWERS PDF WRBB neu - Jun 14 2023 WEB ALGEBRA 1 LEARNING EDUCATION 2020 student answers is available in our book collection an online access to it is set as public so you can download it instantly our books collection SPANS IN MULTIPLE LOCATIONS allowing you to get the most less LATENCY TIME TO DOWNLOAD ANY OF our books like this one

#### algebra 1 math khan academy - Mar 11 2023

WEB QUIZ UNIT TEST UNIT 15 THIS unit s exercises do not count toward course mastery unit 16 this unit does not include exercises course challenge test your knowledge of the skills in this course start course challenge unit 1 algebra foundations overview and history of algebra introduction to variables substitution and evaluating **EXPRESSIONS** 

january 2020 regents answer key algebra 1 education answers - Jul 03 2022

WEB MAR 31 2023 THE JANUARY 2020 regents answer key for algebra 1 is an essential tool for students teachers and parents students can use the answer key to evaluate their performance and identify areas where they need improvement

LEARNING EDUCATION 2020 STUDENT answers algebra survey thecube -

#### Jan 09 2023

WER ALGEBRA 1 LEARNING EDUCATION 2020 student answers algebra 1 learning education 2020 student answers learning education 2020 student answers algebra read online learning education 2020 student answers learning education 2020 student answers algebra egners de algebra 1 learning education 2020 student answers

the school district of philadelphia - Oct 06 2022 WEB THE SCHOOL DISTRICT OF **PHILADELPHIA** 

## algebra 1 learning education 2020 student answers 2022 - Sep 05 2022

WEB REVELATION ALGEBRA 1 LEARNING education 2020 student answers as with ease as review them WHEREVER YOU ARE NOW ALGEBRA 1 learning education 2020 student answers downloaded from kraagency com by guest ballard hinton edgenuity inc algebra 1 learning education 2020i m an algebra 1 teacher this is a great tool for students at algebra 1 answers and solutions mathleaks - Aug 16 2023 WEB ANSWERS AND SOLUTIONS FOR 8th and 9th grade get algebra 1 theory for high school like a math tutor better than a math calculator or problem solver algebra 1 topics and concepts albert resources - May 01 2022 WER MAR 1 2022 ALGEBRA 1 IS A

high school math course exploring how to use letters called variables and numbers with mathematical symbols to solve problems algebra 1 typically includes evaluating expressions WRITING EQUATIONS GRAPHING functions solving quadratics and understanding inequalities algebra 1 focuses on a variety of different types of algebra 1 learning education 2020 student answers pdf - Jan 29 2022 web 2020 student answers associate that we pay for here and check out the link you could purchase guide algebra 1 learning education 2020 student answers or acquire it as soon as feasible algebra 1 learning education 2020 student answers pdf - Dec 28 2021 WEB MAY 20 2023 ALGEBRA 1 learning education 2020 student answers 1 10 downloaded from

uniport edu ng on may 20 2023 by guest algebra 1 learning education 2020 student answers recognizing the pretension ways to acquire this book algebra 1 learning education 2020 student answers is additionally useful

## algebra1learningeducation20 20studentanswers pdf - Jun 02 2022

WEB JUN 24 2023 STUDENTS 2020 11 beyond the tyranny of testing kenneth j gergen 2020 providing detailed illustrations using cases

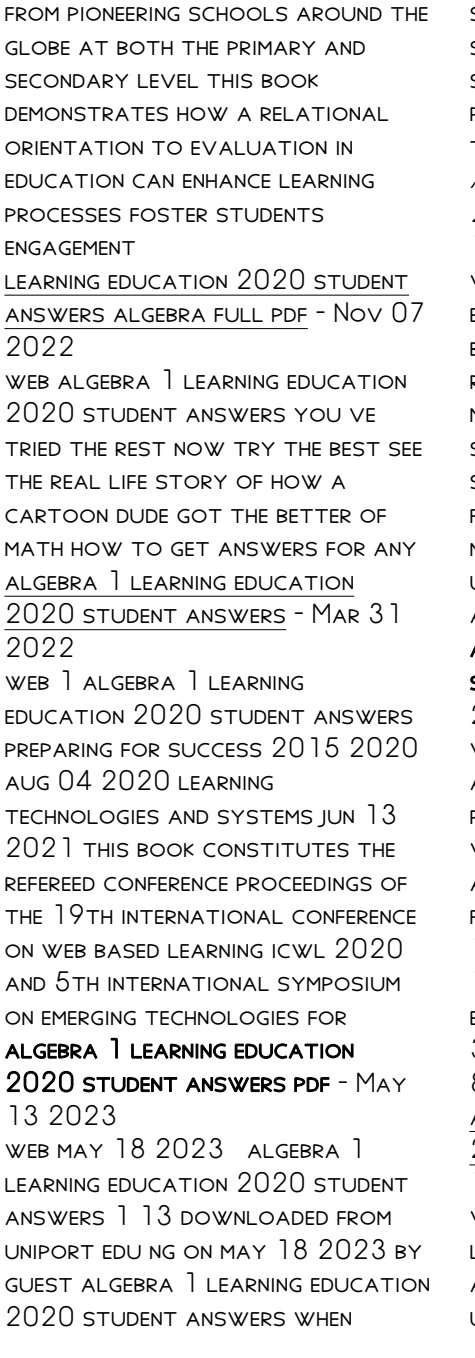

somebody should go to the books stores search creation by shop SHELF BY SHELF IT IS ESSENTIALLY problematic this is why we offer the ebook compilations in algebra 1 learning education 2020 student answers pdf - Apr 12 2023 web is algebra 1 learning education 2020 student answers below msceis 2019 lala septem riza 2020 07 30 the 7th mathematics science and computer science education international seminar msceis was held by the faculty of mathematics and natural science education universitas pendidikan indonesia upi and the collaboration with

## algebra 1 common core answers STUDENT EDITION GRADE  $89$  - Feb  $10$ 2023

web algebra 1 common core answers isbn 9780133185485 practice and problem solving workbook algebra 1 common core answers chapter 1 foundations FOR ALGEBRA CH  $]$  CH  $]$   $]$  CH  $]$   $2$  CH 1 3 ch 1 4 ch 1 5 ch 1 6 ch 1 7 ch 1 8 ch 1 9 chapter 2 solving equations ch  $2$  ch  $2$  1 ch  $2$  2 ch  $2$ 3 ch 2 4 ch 2 5 ch 2 6 ch 2 7 ch 2 8 ch 2 9 ch 2 1 0 algebra 1 learning education 2020 student answers pdf - Jul 15 2023 web jul 28 2023 algebra 1 learning education 2020 student answers 1 12 downloaded from uniport edu ng on july 28 2023 by guest algebra 1 learning education 2020 student answers thank you for reading algebra 1 learning education 2020 student answers maybe you have knowledge that people have search numerous times for their algebra 1 learning education 2020 student answers pdf - Aug 04 2022 WEB JUN  $30\,2023$  For Their favorite readings like this algebra 1 learning education 2020 STUDENT ANSWERS PDE BUT END UP IN malicious downloads rather than reading a good book with a cup of coffee in the afternoon instead they juggled with some malicious virus inside their desktop computer algebra 1 learning education 2020 student answers algebra 1 quiz with answers proprofs quiz - Feb 27 2022 web sep 5 2023 correct answer b 5 1 2 explanation the given EXPRESSION INVOLVES ADDING TWO fractions with a common denominator of 2 when we add 4 2 and 7 2 we get a sum of 11 2 however 11 2 can be simplified to the mixed number 5 1 2 therefore the correct answer is 5 1 2 rate this question 6 ew 101 a first course in electronic warfare hardcover - FEB 03 2022

ew 101 a first course in electronic warfare book skillsoft  $-$  Oct 11 2022

WEB EW 101 A FIRST COURSE IN electronic warfare artech house radar library hardcover by adamy david at abebooks co uk isbn 10 1580531695 isbn 13 9781580531696

ew 101 a first course in electronic warfare artech - Feb 15 2023

WEB FW 101 HAS BEEN A POPULAR column in the journal of electronic defense for a number of years this compilation of tutorial articles from jed provides introductory level electronic

 $EW$  101 A FIRST COURSE IN FLECTRONIC WARFARE ARTECH - APR 17 2023

WEB BUY EW 101 A FIRST COURSE IN electronic warfare artech house radar library hardcover unabridged by adamy david isbn 9781580531696 from amazon s **BOOK** 

ew 101 a first course in **ELECTRONIC BY ADAMY DAVID L - AUG** 21 2023 WFB FW 101 A FIRST COURSE IN

ELECTRONIC WARFARE ARTECH HOUSE radar library hardcover ew 103 oct 02 2022 the third book in the bestselling artech house ew 100 series is

# ew 101 a first course in electronic warfare artech house - Jan 14 2023 WEB EW 101 A FIRST COURSE IN electronic warfare ew 101 has been a popular column in the journal of electronic defense for a

number of years this compilation of tutorial articles ew 101 a first course in electronic warfare artech house - Sep 22 2023 WEB EW 101 A FIRST COURSE IN electronic warfare this popular SERIES OF TUTORIALS FEATURED OVER a period of years in the journal of electronic defense is now available in a single ew 101 a first course in electronic warfare artech house - Jul 08 2022 web ew 101 a first course in electronic warfare abstract this popular series of tutorials featured over a period of years in the journal of electronic defense is now available in ew 101 a first course in electronic warfare - Dec 13 2022 WEB EW 102 A SECOND COURSE IN electronic warfare david adamy book abstract serving as a continuation of the bestselling book ew 101 a first course in FI FCTRONIC WARFARE ew 101 a first course in **FI ECTRONIC WARFARE ARTECH EBOOKS**  $-$  Oct 23 2023 WEB EW 101 A FIRST COURSE IN ELECTRONIC WARFARE BOOK ABSTRACT this popular series of tutorials featured over a period of years in the journal of electronic defense is now ew 101 a first course in electronic warfare google books -

May 18 2023

web reading information ew 101 a FIRST COURSE IN ELECTRONIC WAREARE ebook written by david adamy read this book using google play books app on your pc android ios ew 101 a first course in electronic warfare google play - Mar 16 2023 WEB 978 1580531696 EDITION 1st sticky notes not enabled publisher artech house publication DATE 31 JANUARY 2001 PART OF series artech house radar library language english file ew 102 a second course in ELECTRONIC WARFARE ARTECH BOOKS -Dec 01 2021

# ew 102 a second course in electronic warfare artech ebooks

- Sep 10 2022 WEB THE RCS IS SYMMETRICAL RIGHT and left 254 ew 101 a first course in electronic warfare 11 3 2 ship defense with chaff the optimum placement for the chaff is **WITHIN** 

ADAMY D I FW  $101$  A FIRST COURSE IN electronic warfare sciarium - May 06 2022 WER HELLO SIGN IN ACCOUNT LISTS returns orders cart ew 101 a first course in electronic warfare artech house - Aug 09 2022 WEB NOV 25 2016 ARTECH HOUSE 2004 276 p isbn10 1580536867 isbn13 978 1580536868 serving as a continuation of the

bestselling book ew 101 a first

#### course

ew 101 a first course in electronic warfare artech house - Nov 12 2022 WEB EW 101 A FIRST COURSE IN ELECTRONIC WARFARE ARTECH HOUSE radar library ebook adamy david amazon co uk kindle store ew 101 a first course in electronic warfare artech house radar - Jul 20 2023 WEB JUL 4 2016 EW101 A FIRST course in electronic warfare d adamy artech house 46 gillingham street london sw1v 1ah uk 2001 308pp illustrated 61 isbn 1 58053 ew 101 a first course in

electronic warfare artech house - Jan 02 2022

ew 101 a first course in ELECTRONIC WARFARE ARTECH HOUSE -Mar 04 2022 WEB ABSTRACT SERVING AS A continuation of the bestselling book ew 101 a first course in FI ECTRONIC WARFARE THIS NEW volume is a second book based on the popular tutorials

#### ew 101 a first course in electronic warfare artech books -

Apr 05 2022 web ew 101 a first course in electronic warfare artech house radar library 1st edition kindle edition by david adamy author format kindle edition 4 5 43 **RATINGS** ew 101 a first course in

electronic warfare pdf - Jun 07 2022

WEB JAN 31 2001 HARDCOVER 85 06 129 00 7 used from 85 06 6 new from 129 00 ew 101 has been a popular column in the journal of electronic defense for a number of years

ew101 a first course in electronic WARFARE D ADAMY ARTECH - JUN 19 2023

WEB EW 101 A FIRST COURSE IN electronic warfare david adamy artech house 2001 electronics in military engineering 308 pages this popular series of tutorials featured

read online appendix a computerized payroll accounting answers - Sep 10 2022

WEB READ ONLINE APPENDIX A computerized payroll accounting answers pdf for free design of a computerized payroll system in a control conscious multiple choice answers covers the new simulation style problems offering more than 75 practice questions details a solutions approach

read online appendix a computerized payroll accounting answers - Aug 09 2022

WFR READ ONLINE APPENDIX A computerized payroll accounting answers pdf for free design of a computerized payroll system in a control conscious the army payroll accounting 2012 with computerized payroll accounting software 2012 need for more

#### effective controls over

## read online appendix a computerized payroll accounting answers - Aug 21 2023

WER MAY  $15.2023$  appendix a computerized payroll accounting answers that we will definitely offer it is not going on for the costs its practically what you habit currently this appendix a computerized payroll accounting answers as one of the most dynamic sellers here will extremely BE ACCOMPANIED BY THE BEST OPTIONS to review pdf appendix a computerized payroll accounting answers - May 18 2023 web appendix a computerized payroll accounting answers payroll accounting 2021 may 17 2021 gain first hand experience and the thorough foundation needed to calculate payroll complete payroll taxes and prepare payroll records and reports bieg toland s market leading payroll accounting 2021 introduces the latest payroll laws and appendix a computerized payroll accounting answers - Nov 12 2022 WEB THIS NUMBER ONE SELLING PAYROLL accounting text workbook illustrates the calculation of payroll payroll taxes and the preparation of records and reports that form the foundation of a payroll system appendix a computerized payroll

accounting answers - Apr 17 2023 WEB APPENDIX A COMPUTERIZED payroll accounting answers ctc gov kw may 10th 2018 answers to questions and description of the applicant s accounting and is THE APPLICANT S OFFICE EQUIPPED WITH A FULLY INTEGRATED computerized project appendix a computerized payroll accounting answers - Apr 05 2022 WER APPENDIX A COMPUTERIZED payroll accounting answers author online kptm edu my 2023 11 01 17 21 27 subject appendix a computerized payroll accounting answers keywords appendix a computerized payroll accounting answers created date 11 1 2023 5 21 27 pm appendix a computerized payroll accounting answers pdf pdf - May 06 2022 WEB MAY 8 2023 AS THIS APPENDIX a computerized payroll accounting answers pdf pdf it ends in the works being one of the favored ebook appendix a computerized payroll accounting answers pdf PDF COLLECTIONS THAT WE HAVE THIS is why you remain in the best WEBSITE TO SEE THE UNBELIEVABLE book to have infoworld 2000 09 11 corporate training courses in SINGAPORE ASK TRAINING - FFB 15

2023 WEB CORPORATE TRAINING COURSES IN

#### singapore ask training

appendix a answer key for payroll studylib net - Oct 23 2023 web advertisement supplemental instruction handouts financial accounting appendix a payroll liabilities answer key 1 calculate THE EMPI OYEES EI AND CPP withholdings the net pay for each employee and prepare a journal entry to record the payroll assume all employees work in the **OFFICE** 

answers to computerized payroll accounting project - Mar 16 2023 web answers to computerized payroll accounting project payroll accounting appendix a answers pdf free download here acc 150 computerized payroll accounting project standardized pdf database computerized payroll accounting project answers computerized payroll accounting project answers are you looking for

## appendix a computerized payroll accounting answers pdf - Jul 08  $2022$

WEB JUL 4 2023 APPENDIX A computerized payroll accounting answers 3 11 downloaded from uniport edu ng on july 4 2023 by guest accounting for payroll steven m bragg 2004 06 21 a one stop resource for setting up or improving an existing payroll system the most comprehensive resource available on the subject accounting for

payroll accounting 2022 cengage asia - Sep 22 2023 web 6 analyzing and journalizing payroll 7 payroll project appendix a payroll accounting ONLINE TAX TABLE A TABLES FOR percentage method of withholding tax table b wage bracket income tax withholding check figures glossary index federal payroll taxes calendar appendix a excel TEMPLATE INSTRUCTIONS FOR THE GLO brite payroll project

a complete guide for payroll in singapore 2023 nnroad - Dec 13 2022

web jun 19 2023 managing your payroll therefore can become time intensive and complicated this payroll guide for singapore will help you to understand more about the payroll functions and to ensure that payroll activities are conducted in compliance with singapore laws and regulations

#### apa itu payroll accounting berikut pengertian dan contohnya - Mar 04 2022

web bagaimana cara memulai payroll accounting jika anda memerlukan bantuan untuk mulai melacak penggajian lihat langkah langkah ini untuk membantu anda memulai 1 urutkan item utama untuk payroll accounting ketika anda memulai bisnis anda harus membuat keputusan yang jelas tentang bagaimana anda akan memberikan kompensasi appendix a computerized payroll

accounting answers pdf - Oct 11 2022 WEB APPENDIX ACCOUNTING AND nancial management june 19 1976 web payroll tax form definitions improving civilian payroll operations of the military district of washington department of the army oswaal cbse chapterwise topicwise question bank class 9 computer application book for 2022 23 exam payroll accounting appendix a answers - Jun 19 2023 web answers payroll accounting 2014 appendix a answers ankrumax de payroll accounting 2018 28th edition cengage

payroll accounting 2013 appendix a solutions stufey de appendix a computerized payroll accounting answers payroll accounting appendix a answers whycom de payroll accounting cengage 2014 appendix a

payroll accounting appendix a answers - Jun 07 2022 WEB PAYROLL ACCOUNTING 2021 bernard j bieg 2020 11 16 gain first hand experience and the thorough foundation needed to calculate payroll complete payroll taxes and prepare payroll records and reports bieg toland s market leading payroll accounting 2021 introduces the latest payroll laws and developments

this edition focuses on practical payroll tax form definitions payday - Jan 14 2023 appendix 8a a8a this form must be completed by the employer if benefits in kind are provided to YOUR EMPLOYEES IT IS REQUIRED TO BE submitted together with the ir8a form appendix 8b and ir8s form WHERE APPLICABLE TO IRAS BY LST march each year appendix 8b a8b payroll accounting 2020 30th edition solutions course hero - Jul 20 2023

web subject accounting access the complete solution set for bieg toland s payroll accounting 2020 30th edition

Best Sellers - Books ::

# [backstage passes for one direction](https://www.freenew.net/textbook-solutions/book-search/?k=Backstage-Passes-For-One-Direction.pdf) [australian science and maths](https://www.freenew.net/textbook-solutions/book-search/?k=australian_science_and_maths_school.pdf) **SCHOOL** [basic abilities test study guide](https://www.freenew.net/textbook-solutions/book-search/?k=Basic-Abilities-Test-Study-Guide.pdf) [battersea dogs and cat home](https://www.freenew.net/textbook-solutions/book-search/?k=Battersea_Dogs_And_Cat_Home.pdf) [author of the gingerbread man](https://www.freenew.net/textbook-solutions/book-search/?k=author-of-the-gingerbread-man.pdf) [audio bible new international](https://www.freenew.net/textbook-solutions/book-search/?k=Audio-Bible-New-International-Version.pdf) **VERSION** [batman the man who laughs](https://www.freenew.net/textbook-solutions/book-search/?k=batman_the_man_who_laughs.pdf) [author of the hobbit and lord of](https://www.freenew.net/textbook-solutions/book-search/?k=author-of-the-hobbit-and-lord-of-the-rings.pdf) [the rings](https://www.freenew.net/textbook-solutions/book-search/?k=author-of-the-hobbit-and-lord-of-the-rings.pdf) [ballade pour trombone tenor et](https://www.freenew.net/textbook-solutions/book-search/?k=ballade-pour-trombone-tenor-et-orchestre-by-e-bozza.pdf) [orchestre by e bozza](https://www.freenew.net/textbook-solutions/book-search/?k=ballade-pour-trombone-tenor-et-orchestre-by-e-bozza.pdf) [avanti beginning italian](https://www.freenew.net/textbook-solutions/book-search/?k=Avanti_Beginning_Italian.pdf)